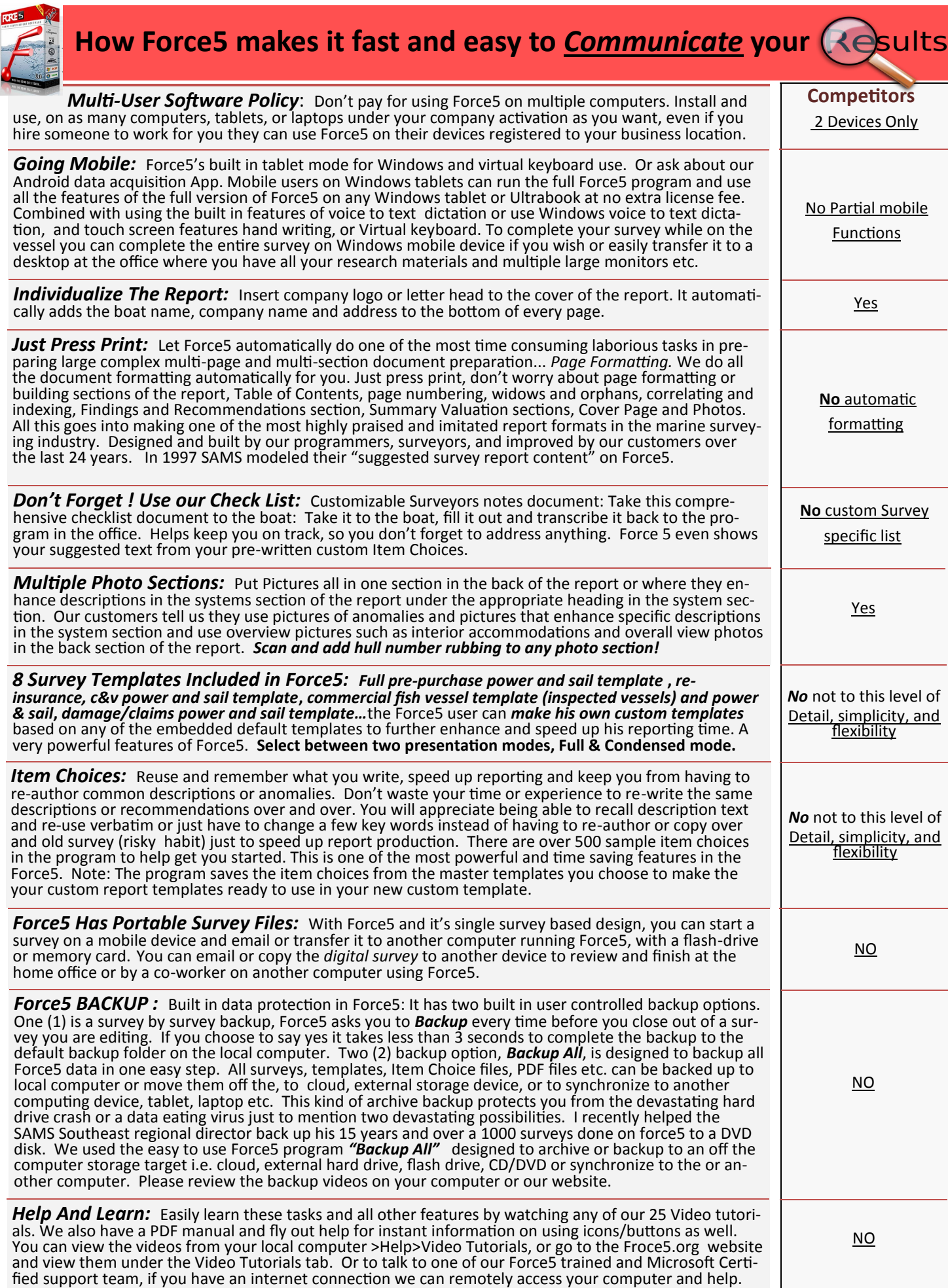

Contact us at info@force5.org or call 800-373-6030 get our free fully functional demo www.force5.org